## **Modulidentifikation**

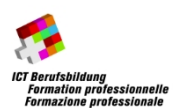

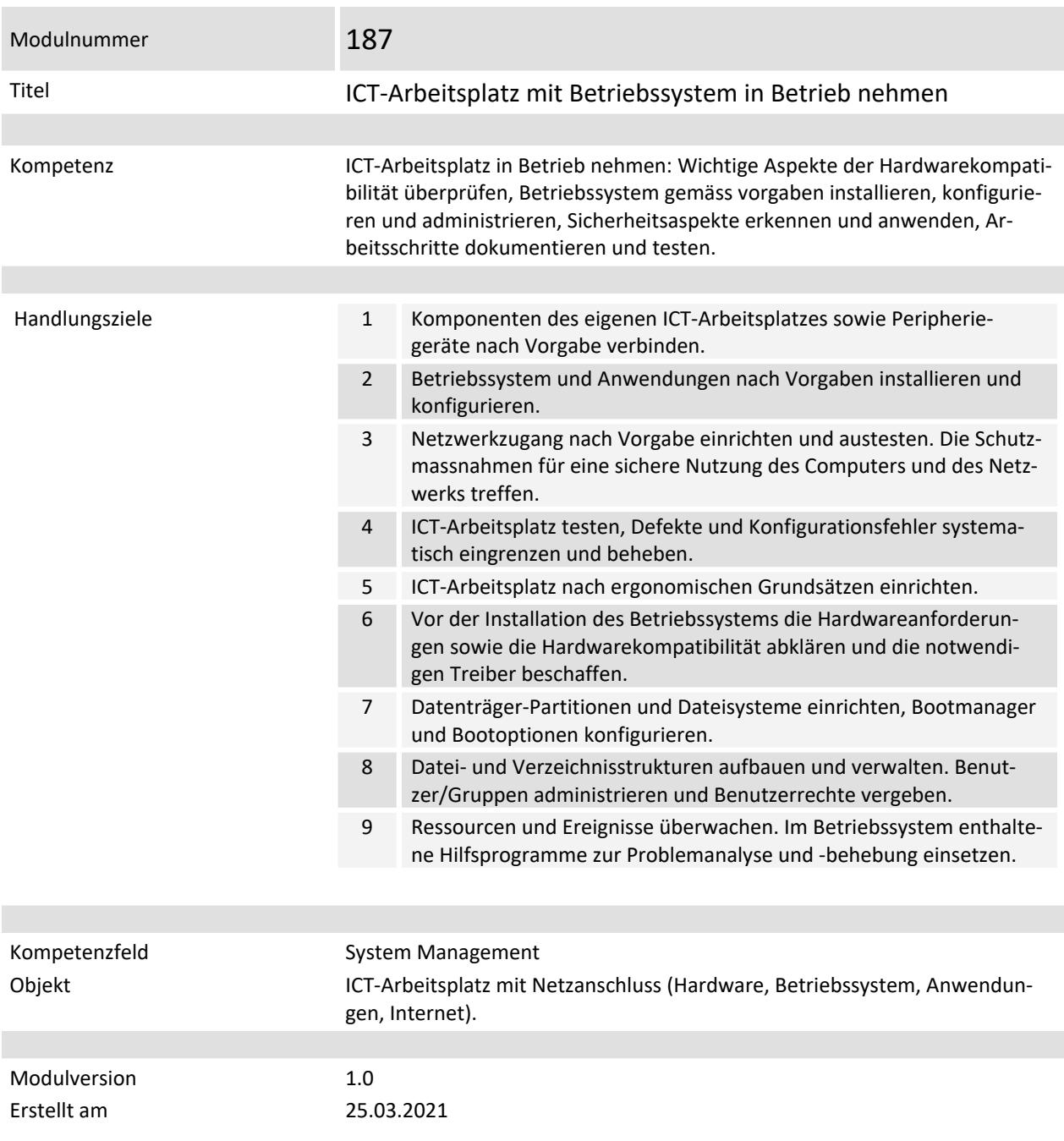

## **Handlungsnotwendige Kenntnisse**

Handlungsnotwendige Kenntnisse beschreiben Wissen, das die kompetente Ausführung der Handlungen eines Moduls unterstützt. Diese Kenntnisse dienen der Orientierung und sind nicht abschliessend definiert. Die daraus folgende Konkretisierung der Lernziele und das Festlegen des Lernwegs für den Kompetenzerwerb sind Sache der Bildungsanbieter.

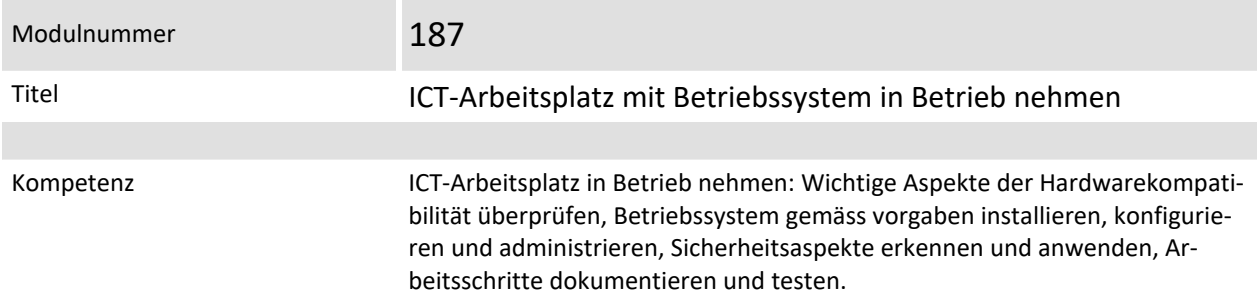

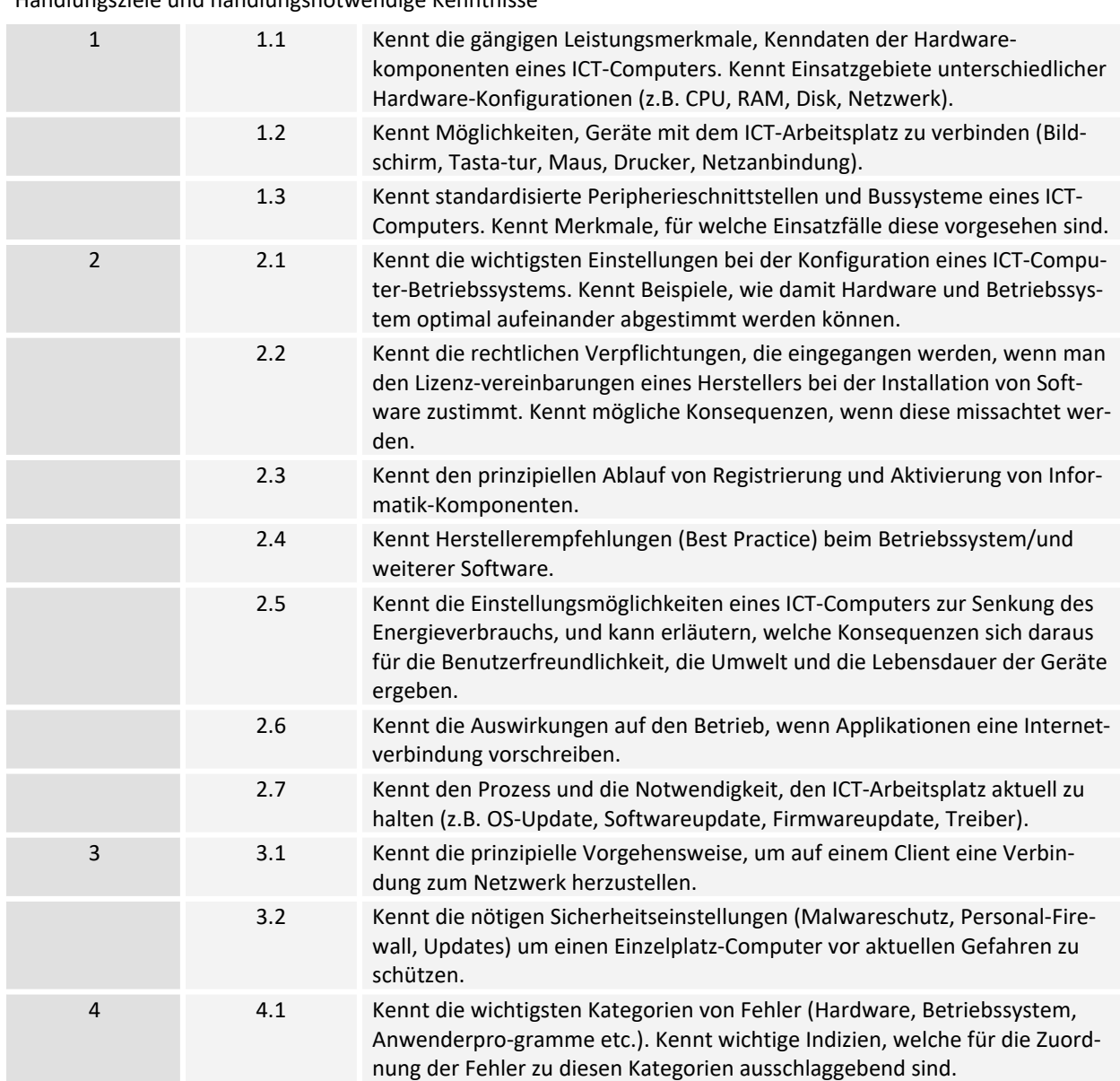

Handlungsziele und handlungsnotwendige Kenntnisse

## **Handlungsnotwendige Kenntnisse**

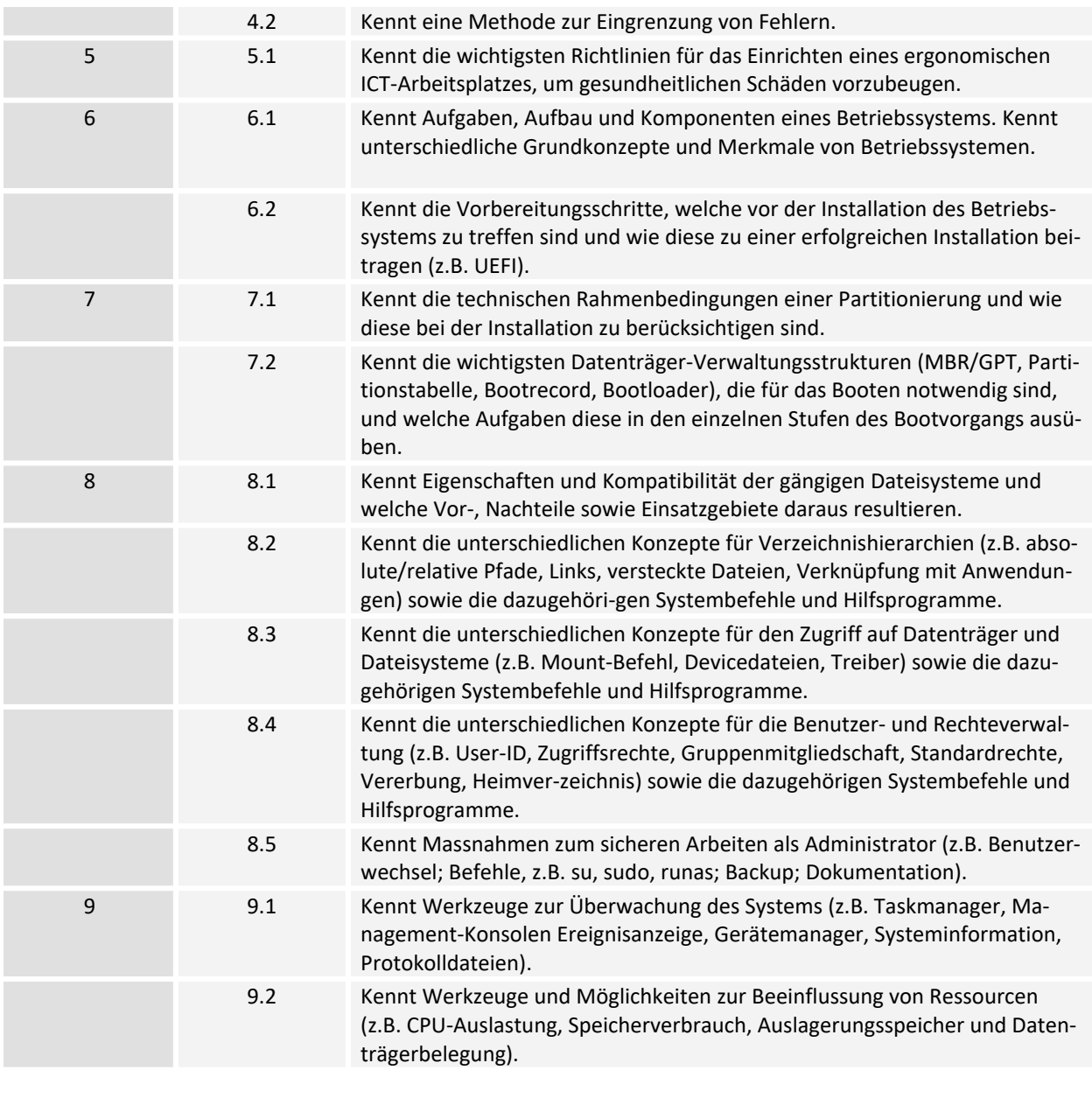

Modulversion 1.0 Erstellt am 25.03.2021